# **ข้อปฎิบัติสำ หรับกำรเข้ำประชุมผู้ถือหุ้นผ่ำนสื่ออิเล ็ กทรอนิกส์(E-AGM)**

ผู้ถือหุ้นหรือผู้รับมอบฉันทะที่มีความประสงค์จะเข้าร่วมประชุมสามัญผู้ถือหุ้นประจำปี 2565 ให้แจ้ง ความประสงค์พร้อมส่งเอกสารยืนยันตัวตนตามที่ระบไว้ มายังบริษัทฯ เมื่อบริษัทฯ ได้ตรวจสอบข้อมลตามรายชื่อผู้ถือหุ้น ตามข้อมูลปิดสมุดทะเบียนรายชื่อผู้ถือหุ้นที่มีสิทธิเข้าร่วมประชุมสามัญผู้ถือหุ้นประจำปี 2565 ที่กำหนดไว้เมื่อวันที่ 24 มิถุนายน 2565 ถูกต้องครบถ้วนแล้ว ผู้ให้บริการจัดประชุมผ่านสื่ออิเล็กทรอนิกส์ (บริษัท โอเจ อินเตอร์เนชั่นแนล จำกัด) จะส่ง Link ส าหรับการเข้าร่วมประชุมและคู่มือการใช้ระบบการประชุมผ่านสื่ออิเล็คทรอนิคไปยังอีเมล์ที่ท่านได้ส่งมา แจ้งบริษัทฯ โดยจะส่ง link ล่วงหน้า 1วันก่อนวันประชุม

# **\*\*\* กำรประชุมผู้ถือหุ้นครั้งนี้จะเป็ นกำรประชุมผ่ำนสื่ออิเล็กทรอนิกส์(E-AGM) เท่ำนั้น และจะไม่มีกำรจัด สถำนทกี่ ำรประชุมในรูปแบบเดิม ขอควำมร่วมมือผู้ถือหุ้นไม่เดินทำงมำทบี่ ริษัท\*\*\***

### **กรณีผู้ถือหุ้นต้องกำรแจ้งควำมประสงคเ์ข้ำร่วมประชุมผ่ำนสื่ออิเล็กทรอนิกส์(E-AGM) กรุณำด ำเนินกำรตำม ขั้นตอนดังนี้**

- **1.** โปรดกรอก ' แบบฟอร์มแจ้งความประสงค์เข้าร่วมประชุมสามัญผู้ถือหุ้นประจ าปี 2564 ผ่านสื่ออิเล็กทรอนิกส์ (E-AGM) ' กรุณาระบุอีเมล์ (E-mail) และหมายเลขโทรศัพท์มือถือของท่านให้ชัดเจน เพื่อใช้ในการลงทะเบียน เข้าร่วมประชุม
- **2.** แนบส าเนาหลักฐานแสดงตัวตนเพื่อยืนยันสิทธิเข้าร่วมประชุม E-AGM
	- 2.1 ผู้ถือหุ้นที่เป็นบุคคลธรรมดา
		- กรณีผู้ถือหุ้น ประสงค์เข้าร่วมประชุม**ด้วยตนเอง** ผ่านสื่ออิเล็กทรอนิกส์ (E-Meeting)
			- o ส าเนาเอกสารแสดงตนที่หน่วยงานราชการออกให้และยังไม่หมดอายุ เช่นบัตรประจ าตัวประชาชน บัตรประจ าตัวราชการ ใบอนุญาตขับขี่ หรือหนังสือเดินทาง (กรณีเป็นชาวต่างประเทศ) หากผู้ถือหุ้น เปลี่ยนแปลงชื่อ-นามสกุล ขอให้ผู้ถือหุ้นแนบหลักฐานประกอบการเปลี่ยนแปลงชื่อ-นามสกุลด้วย
		- กรณีผู้ถือหุ้น ประสงค์**มอบฉันทะ**ให้ผู้อื่นเข้าร่วมประชุมแทน ผ่านสื่ออิเล็กทรอนิกส์ (E-Meeting)
			- o หนังสือมอบฉันทะ (ตามแบบฟอร์มที่แนบมาพร้อมกับหนังสือเชิญประชุม) กรุณากรอกข้อความ ให้ถูกต้อง ครบถ้วน และลงลายมือชื่อผู้มอบฉันทะและผู้รับมอบฉันทะ หากมีการแก้ไขข้อความที่สำคัญ ให้ขีดฆ่าข้อความเดิมและผู้มอบฉันทะต้องลงลายมือชื่อกำกับทุกแห่ง
			- $^\star$  <u>บริษัทฯแนะนำให้มอบฉันทะแก่ นายยาญชัย ตันติรัฐพงศ์ กรรมการตรวจสอบและ</u>  **กรรมกำรอิสระ**\*
			- \* หนังสือมอบฉันทะต้องติดอากรแสตมป์ 20 บาท พร้อมทั้งขีดฆ่า ลงวันที่ที่ทำหนังสือมอบฉันทะดังกล่าว เพื่อให้หนังสือมอบฉันทะมีความถูกต้องและมีผลผูกพันตามกฎหมาย \*
- o ส าเนาเอกสารแสดงตัวตนของผู้มอบฉันทะ ที่หน่วยงานราชการออกให้และยังไม่หมดอายุ เช่น บัตรประจำตัวประชาชน บัตรประจำตัวราชการ ใบอนุญาตขับขี่ หรือหนังสือเดินทาง (กรณีเป็น ี ชาวต่างประเทศ) โดยผู้มอบฉันทะลงลายมือชื่อรับรองสำเนาถูกต้อง
- o ส าเนาเอกสารแสดงตัวตนของผู้รับมอบฉันทะ ที่หน่วยงานราชการออกให้และยังไม่หมดอายุ เช่น บัตรประจำตัวประชาชน บัตรประจำตัวราชการ ใบอนุญาตขับขี่ หรือหนังสือเดินทาง (กรณีเป็น ี ชาวต่างประเทศ) โดยผู้รับมอบฉันทะลงลายมือชื่อรับรองสำเนาถูกต้อง

#### 2.2 ผู้ถือหุ้นที่เป็นนิติบุคคล

- กรณีกรรมการผู้มีอำนาจลงนามแทนนิติบคคล ประสงค์เข้าร่วมประชุม**ด้วยตนเอง** ผ่านสื่ออิเล็กทรอนิกส์ (E-Meeting)
	- o ส าเนาหนังสือรับรองการจดทะเบียนนิติบุคคลซึ่งออกโดยกระทรวงพาณิชย์ไม่เกิน 1 ปีก่อนวันประชุม ผู้ถือหุ้น โดยกรรมการผู้มีอำนาจลงนามแทนนิติบุคคลลงลายมือชื่อรับรองสำเนาถูกต้องและประทับตรา ส าคัญของนิติบุคคล
	- o ส าเนาเอกสารแสดงตนของกรรมการผู้มีอ านาจลงนามแทนนิติบุคคล ที่หน่วยงานราชการออกให้และ ยังไม่หมดอายุ เช่นบัตรประจำตัวประชาชน บัตรประจำตัวราชการ ใบอนุญาตขับขี่ หรือหนังสือเดินทาง (กรณีเป็นชาวต่างประเทศ) โดยกรรมการผู้มีอำนาจลงนามแทนนิติบุคคลลงลายมือชื่อรับรองสำเนา ถูกต้อง
- กรณีนิติบุคคล ประสงค์**มอบฉันทะ**ให้ผู้อื่นเข้าร่วมประชุมแทน ผ่านสื่ออิเล็กทรอนิกส์ (E-Meeting)
	- o หนังสือมอบฉันทะ (ตามแบบฟอร์มที่แนบมาพร้อมกับหนังสือเชิญประชุม) กรุณากรอกข้อความ ให้ถูกต้อง ครบถ้วน และลงลายมือชื่อผู้มอบฉันทะซึ่งเป็นกรรมการผู้มีอำนาจลงนามแทนนิติบุคคล และ ผู้รับมอบฉันทะ หากมีการแก้ไขข้อความที่สำคัญ ให้ขีดฆ่าข้อความเดิมและผู้มอบฉันทะต้องลง ลายมือชื่อกำกับทุกแห่ง
	- $\text{\textdegree}$  <u>บริษัทฯแนะนำให้มอบฉันทะแก่ นายยาญชัย ตันติรัฐพงศ์ กรรมการตรวจสอบและ</u>  **กรรมกำรอิสระ**\*
	- \* หนังสือมอบฉันทะต้องติดอากรแสตมป์ 20 บาท พร้อมทั้งขีดฆ่า ลงวันที่ที่ทำหนังสือมอบฉันทะดังกล่าว เพื่อให้หนังสือมอบฉันทะมีความถูกต้องและมีผลผูกพันตามกฎหมาย \*
	- o ส าเนาหนังสือรับรองการจดทะเบียนนิติบุคคลซึ่งออกโดยกระทรวงพาณิชย์ไม่เกิน 1 ปีก่อนวันประชุม ผู้ถือหุ้น โดยกรรมการผู้มีอำนาจลงนามแทนนิติบุคคลลงลายมือชื่อรับรองสำเนาถูกต้องและประทับตรา ส าคัญของนิติบุคคล
	- o สำเนาเอกสารแสดงตนของกรรมการผู้มีอำนาจลงนามแทนนิติบุคคล ที่หน่วยงานราชการออกให้และ ยังไม่หมดอายุ เช่นบัตรประจำตัวประชาชน บัตรประจำตัวราชการ ใบอนุญาตขับขี่ หรือหนังสือเดินทาง (กรณีเป็นชาวต่างประเทศ) โดยกรรมการผู้มีอำนาจลงนามแทนนิติบุคคลลงลายมือชื่อรับรองสำเนา ถูกต้อง

o ส าเนาเอกสารแสดงตัวตนของผู้รับมอบฉันทะ ที่หน่วยงานราชการออกให้และยังไม่หมดอายุ เช่น บัตรประจำตัวประชาชน บัตรประจำตัวราชการ ใบอนุญาตขับขี่ หรือหนังสือเดินทาง (กรณีเป็น ี ชาวต่างประเทศ) โดยผู้รับมอบฉันทะลงลายมือชื่อรับรองสำเนาถูกต้อง

\* กรณีที่เอกสารหรือหลักฐานข้างต้นไม่ใช่เอกสารภาษาไทยหรือภาษาอังกฤษ ผู้ถือหุ้นจะต้องแสดงเอกสารค าแปล ้ฉบับภาษาอังกฤษซึ่งลงนามรับรองคำแปลโดยผู้ถือหุ้น (กรณีบุคคลธรรมดา) หรือโดยกรรมการผู้มีอำนาจลงนามแทน นิติบุคคล (กรณีนิติบุคคล)

- **3.** ส่ง 'แบบฟอร์มแจ้งความประสงค์เข้าร่วมประชุมสามัญผู้ถือหุ้นประจ าปี 2565 ผ่านสื่ออิเล็กทรอนิกส์(E-AGM)' (ข้อ1) และหลักฐานแสดงตัวตนพร้อมเอกสารประกอบต่าง ๆ (ข้อ2) ได้ 2 ช่องทางต่อไปนี้
	- 3.1 **ส่งทำงอีเมล์** สามารถส่งได้ภายใน **วันที่22 กรกฎำคม 2565** กรุณาส่งเอกสารทั้งหมดมาที่ : chintana.temphuwapat.b8@mail.toray
	- 3.2 **ส่งทำงไปรษณีย์ประเภท 'ลงทะเบียน'** สามารถส่งได้ภายใน **วันที่22 กรกฎำคม 2565** (พิจารณาจาก ตราประทับของไปรษณีย์เป็นเกณฑ์) กรุณาส่งเอกสารทั้งหมดมาที่

**เลขำนุกำรบริษัท บริษัท โทเร เท็กซ์ไทล์ (ประเทศไทย) จ ำกัด (มหำชน) เลขที่20 อำคำรบุปผจิต ชั้น 5 ถนนสำทรเหนือ แขวงสีลม เขตบำงรัก กรุงเทพมหำนคร 10500**

#### **กำรเข้ำร่วมประชุมผ่ำนสื่ออิเล็กทรอนิกส์(E-AGM)**

- 1. เมื่อผู้ถือหุ้นหรือผู้รับมอบฉันทะที่แจ้งความประสงค์เข้าร่วมประชุมและได้รับการตรวจสอบครบถ้วนแล้ว ในวันที่ 25 กรกฎาคม 2565 ท่านจะได้รับ E-Mail จากทางผู้ให้บริการจัดประชุมคือ บริษัท โอเจ อินเตอร์เนชั่นแนล จำกัด ซึ่งจะเป็น Link สำหรับการเข้าร่วมประชุม และคู่มือการเข้าใช้งานระบบ โปรดศึกษาคู่มือวิธีการใช้งานระบบ การประชุม E-AGM โดยละเอียด กรณีที่ยังไม่ได้รับ E-Mail ดังกล่าว กรุณาติดต่อบริษัท โอเจ อินเตอร์เนชั่นแนล จ า กั ด โด ย ทั น ที ที่ โท ร ศั พ ท์ 097-087-2591 ห รื อ 097-237-0094 ห รื อ 099-220-5685 ห รื อ อี เม ล OJ@ojconsultinggroup.com
- 2. การเข้าร่วมประชุมและการลงคะแนนผ่านทางสื่ออิเล็กทรอนิกส์ สามารถใช้ได้กับคอมพิวเตอร์/ โน๊ตบุ๊ค (Notebook) / แท็บเล็ต (Tablet) และโทรศัทพ์มือถือผ่าน Web Browser : Chrome ด้วยอินเตอร์เน็ตความเร็ว 4G หรืออินเตอร์เน็ตบ้านพื้นฐาน
- 3. หากผู้ถือหุ้นต้องการสอบถามเรื่องขั้นตอนการเข้าร่วมประชุมและวิธีการลงคะแนนเสียงผ่านสื่ออิเล็กทรอนิกส์ (E-Meeting) กรุณาติดต่อบริษัท โอเจ อินเตอร์เนชั่นแนล จำกัด ตามเบอร์โทรศัพท์ที่ระบุไว้ใน E-Mail ที่จัดส่ง คู่มือการใช้งานระบบไปให้ท่าน

หมายเหตุ : กรณีเข้าร่วมประชุมผ่านทางแท็บเล็ต (Tablet) และโทรศัพท์มือถือ จะต้องติดตั้งโปรแกรม Zoom Cloud Meeting ก่อนเข้าร่วมประชุม ซึ่งสามารถดาวโหลดได้ดังนี้

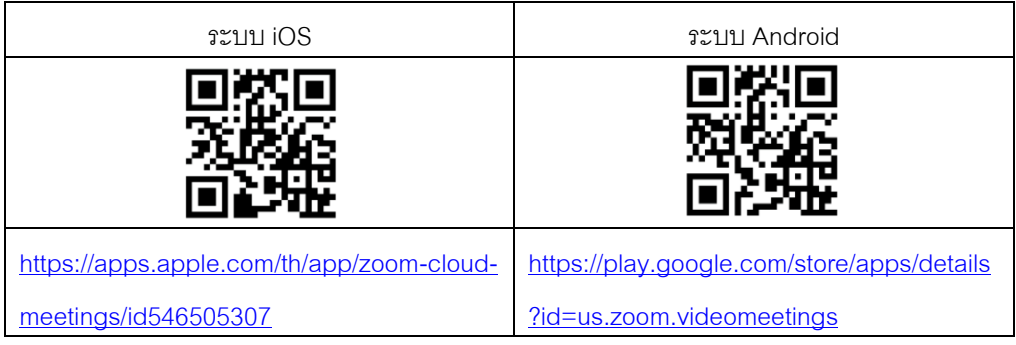

- 4. ระบบจะเปิดให้เข้าร่วมประชุมล่วงหน้า 60 นาทีก่อนเริ่มการประชุม อย่างไรก็ตามการถ่ายทอดสดจะเริ่มเมื่อถึง เวลาประชุมเท่านั้น
- 5. การเข้าสู่ระบบผู้เข้าร่วมประชุมจะต้องใช้ข้อมูลเลขทะเบียนผู้ถือหุ้นและเลขที่บัตรประชาชนของผู้ถือหุ้น
- 6. การลงคะแนนผ่านระบบ E-Voting ในระหว่างการประชุม ท่านสามารถลงคะแนนในแต่ละวาระได้ โดยลงคะแนน "เห็นด้วย" หรือ "ไม่เห็นด้วย" หรือ "งดออกเสียง" กรณีที่ท่านไม่ลงคะแนนสำหรับวาระใดๆ ระบบ จะนับคะแนนของท่านเป็น "เห็นด้วย" โดยอัตโนมัติ
- 7. กรณีที่ผู้เข้าร่วมประชุมติดปัญหาในการใช้งานระบบ E-AGM กรุณาติดต่อบริษัท โอเจ อินเตอร์เนชั่นแนล จำกัด โทรศัพท์ 097-087-2591 หรือ097-237-0094 หรือ099-220-5685

## <u>การส่งคำถามล่วงหน้า สำหรับผู้ถือหุ้นหรือผู้รับมอบฉันทะที่ประสงค์เข้าร่วมประชุมผ่านสื่ออิเล็กทรอนิกส์</u> **(E-AGM)**

ผู้ถือหุ้นหรือผู้รับมอบฉันทะสามารถส่งค าถามล่วงหน้าที่เกี่ยวข้องตามวาระได้โดยแนบแบบฟอร์มมาพร้อมกับ ู แบบฟอร์มแจ้งความประสงค์เข้าร่วมประชุมสามัญผู้ถือหุ้นประจำปี 2565 ผ่านสื่ออิเล็กทรอนิกส์ (E-AGM) และหลักฐาน แสดงตัวตนพร้อมเอกสารประกอบต่าง ๆ ตามช่องทางและกำหนดระยะเวลาการส่งเอกสารข้างต้น ทั้งนี้ ผู้ถือหุ้นหรือผู้รับ มอบฉันทะที่เข้าร่วมประชุมฯในวันประชุมยังคงสามารถสอบถามตามวาระในที่ประชุมได้